**创业板在哪里开通交易权限\_购买创业板的权限可以在线 开通** 9 11 1 3  $A$  B

 $\sim$  2  $2$   $5$ 

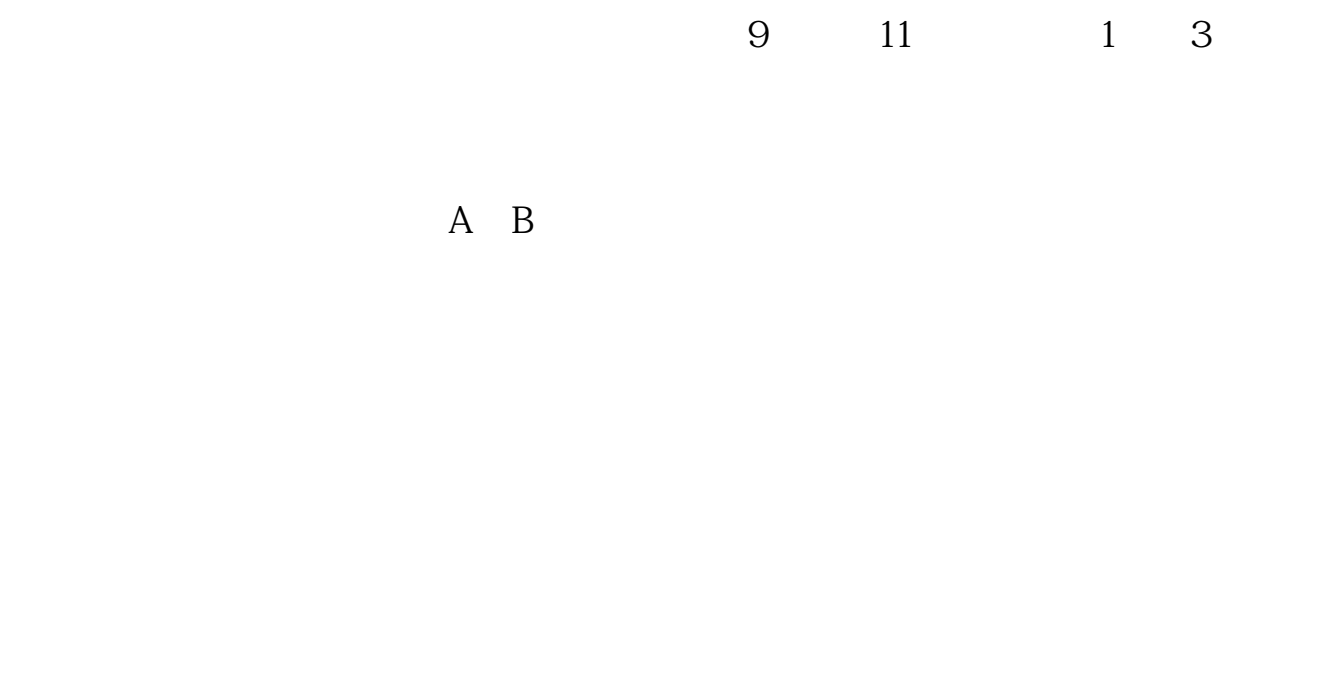

 $\sim$  2  $2$   $5$ 

**四、我12年在华泰开的户,中间没交易几次,现在想开通创业板**

**股识吧 gupiaozhishiba.com**

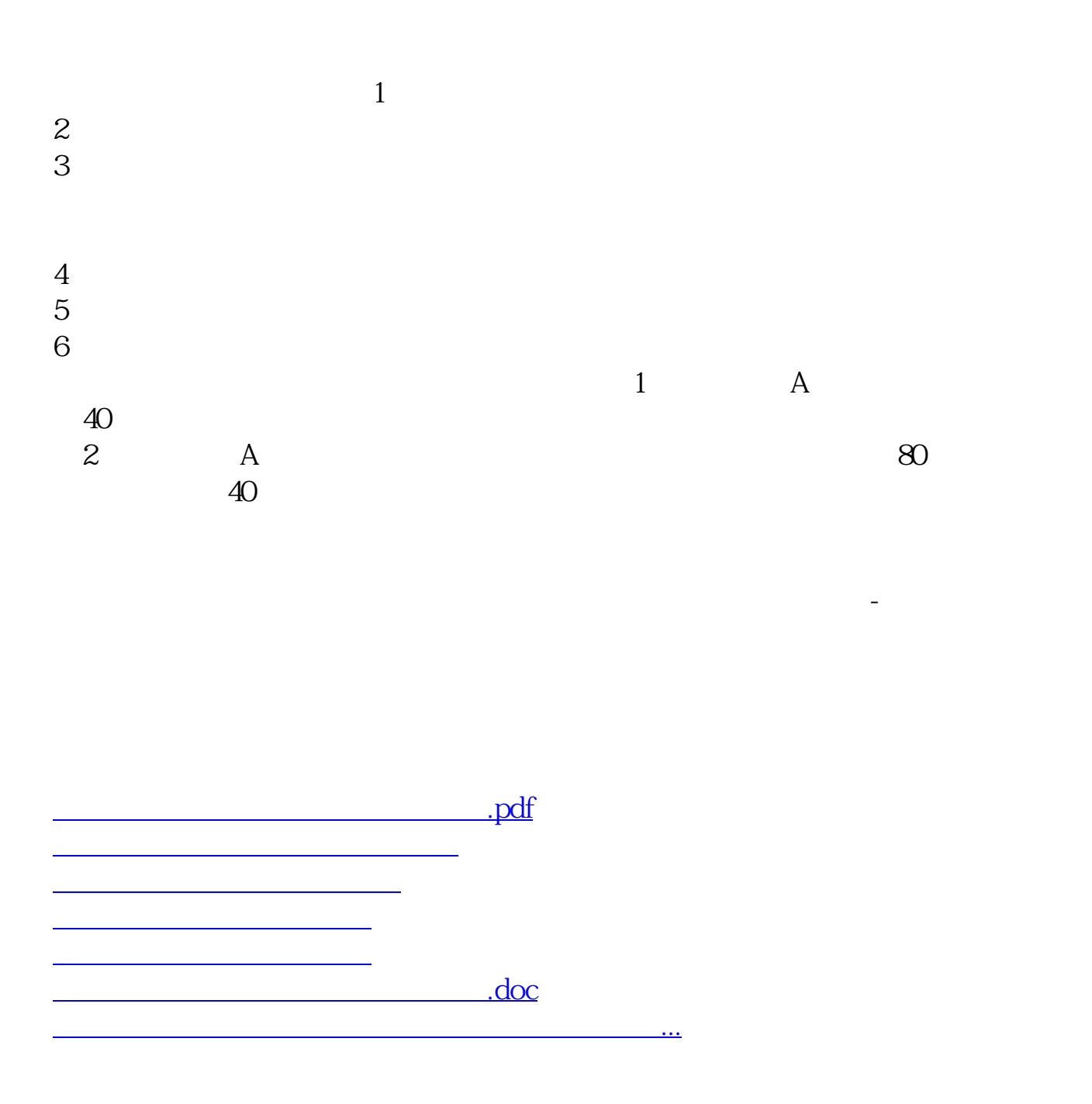

<https://www.gupiaozhishiba.com/article/50422876.html>